## Cheatography

## Win-key Keyboard Shortcuts by [Regahi](http://www.cheatography.com/regahi/) via [cheatography.com/201118/cs/42536/](http://www.cheatography.com/regahi/cheat-sheets/win-key)

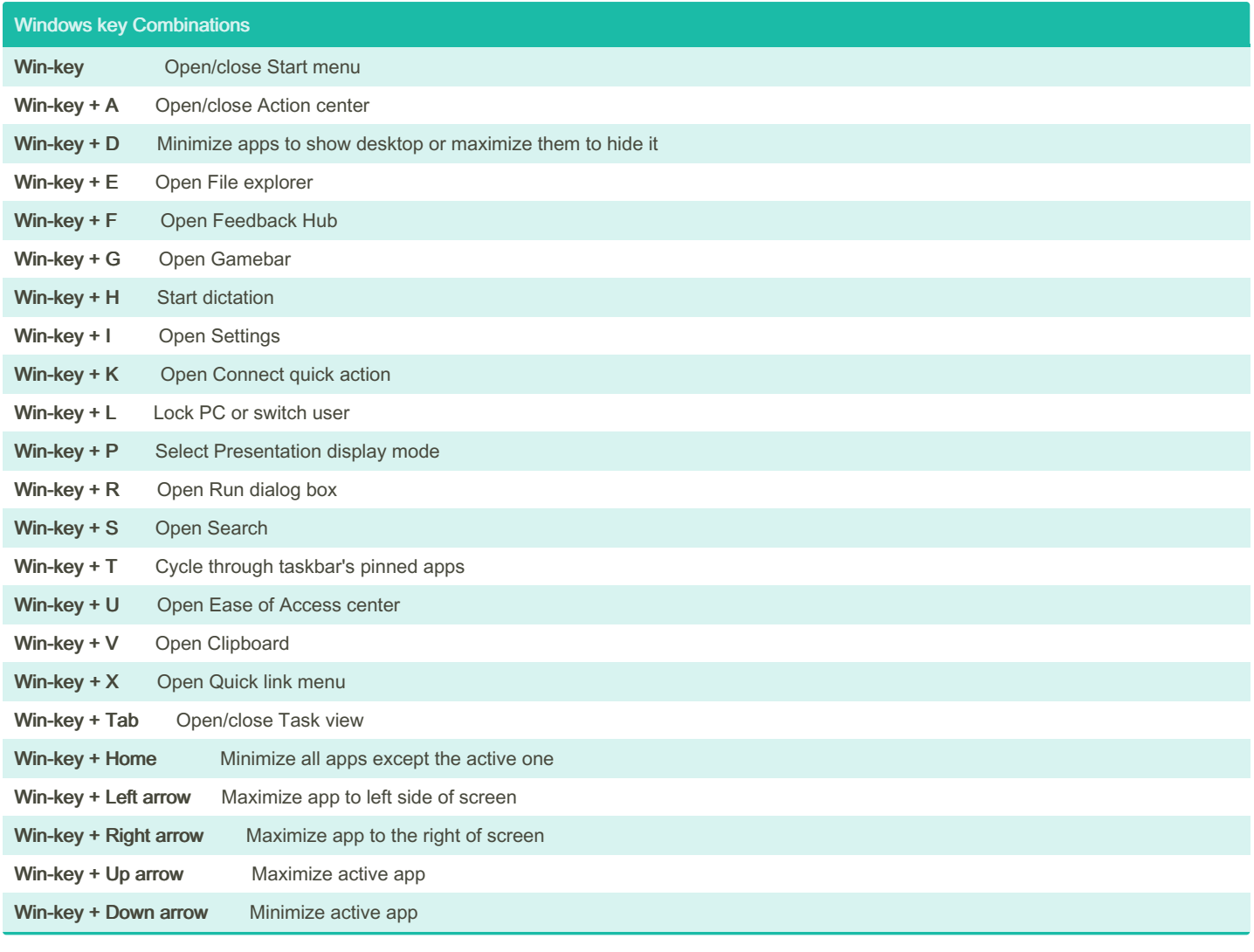

## By Regahi

[cheatography.com/regahi/](http://www.cheatography.com/regahi/)

Published 25th March, 2024. Last updated 25th March, 2024. Page 1 of 1.

Sponsored by CrosswordCheats.com Learn to solve cryptic crosswords! <http://crosswordcheats.com>